## **Rokovi**

Nekima je postao običaj kasniti s izvještajima pa demo uvesti rokove do kojih morate imati određen broj predanih izvještaja. Onaj tko bude kasnio imat de -15% bodova za svaki zakašnjeli izvještaj, a za svakih dodatnih 7 dana kašnjenja dodat će se još -15% bodova itd. Rokovi su sljedeći:

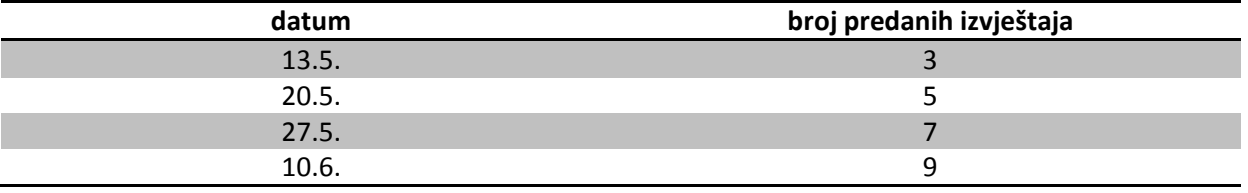

Pošto su ovo bili prvi izvještaji, imao sam vam običaj vraćati urađene kako bi ispravili početničke pogreške. Izvještaji predani nakon 13.5. neće se više vraćati na ispravljanje.

## **Kratke napomene**

Evo samo par napomena u vezi pisanja izvještaja, što je potrebno:

**(P0)** Napisati naslovnu stranicu.

**(P1)** Navesti cilj vježbe.

**(P2)** Napisati kratki teoretski uvod i osnove formule bitne za obradu podataka uz opis oznaka iz formule (npr. gdje je m masa kuglice, l duljina niti, r radijus kuglice...), izvodi nisu potrebni ako se to ne traži u zadacima za razmišljanje.

**(P3)** dodati skicu mjernog uređaja i opisati ukratko postupak izvođenja mjerenja.

**(P4)** Navesti veličine koje su poznate i prethodno izmjerene (dane u skripti).

**(P5)** Napisati rezultate mjerenja i to navodedi samo sigurne znamenke, a možete ih dodati u izvještaj ili priložiti uz izvještaj kao Excel ili neku drugu datoteku. Obavezno moraju pisati i mjerne jedinice. Iznosi veličina (zadanih i izmjerenih) moraju biti napisani prije obrade kako bi bilo jasno otkud dobiveni podaci.

**(P6)** Prilikom obrade podataka linearnom regresijom treba navesti linearni oblik kojim su povezani podaci (y=ax+b ili y=ax) te označiti sto odgovara pojedinim veličinama (a=..., b=..., y=..., x=...)

**(P7)** Obrada rezultata mjerenja može biti napisana u izvještaju ili priložena u datoteci programa kojim je obrada rađena.

Ako se piše unutar izvještaja potrebno je ispisati sve podatke sa svim izračunatim vrijednostima i formule korištene za njihovo dobivanje.

Ako je obrada priložena kao dodatna datoteka, podaci unutar nje moraju biti označeni veličinom koju predstavljaju, a unutar izvještaja potrebno je samo opisati kako su dobiveni podaci. Navest ću na primjeru linearne regresije kako bi to trebalo izgledati:

"Za svako mjerenje izračunamo x, y, xy, x<sup>2</sup>, y<sup>2</sup> te korištenjem opće formule (navesti formulu za srednju vrijednost), gdje je n broj mjerenja, izračunamo njihove srednje vrijednosti iz čega dobivamo a (formula za a i vrijednost) te pripadnu grešku (formula za sigma a i rezulat)."

**(P8)** Konačne rezultate pišemo u obliku (mora pisati unutar izvještaja):

veličina=(srednja vrijednost ± pogreška)\* potencija (red veličine) mjerna jedinica.

**(P9)** Kada se crtaju grafovi potrebno je označiti vrijednosti na osima i pripadne mjerne jedinice. Graf uz metodu linearne regresije mora sadržavati podatke (x,y) prikazane točkama i pravac y=ax+b dobiven obradom.

**(P10)** Na kraju treba napisati zaključak (komentar): opisati kvalitetu rezultata, navesti nedostatke mjernih uređaja, prijedloge kako poboljšati vježbu te ukazati na postupke koji bi mogli dovesti do krivih rezultata, a ako se takvi pojave napisati razlog zbog kojih su se pojavili. **(P11)** Odgovori na pitanja za razmišljanje.

Konačne vrijednosti zaokružuju se ovisno o točnosti izmjerenih podataka te veličini odstupanja: **(Z1)** konačna vrijednost ima 1 znamenku više od najmanjeg boja sigurnih znamenaka izmjerenih podataka;

**(Z2)** ako je pogreška prevelika, dodatno režemo znamenke (zaokružujemo) kako bi u pogrešci imali samo jednu znamenku, a srednja vrijednost mora imati onoliko znamenki nakon decimalne točke koliko i pogreška;

**(Z3)** iznimka: ako je zadnja znamenka pogreške koju želimo ostaviti jednaka 1, a sljededa bi trebala nestati zaokruživanjem, tada ostavljamo i tu sljedeću znamenku, jer bi se zaokruživanjem napravila relativno velika razlika.

Točke (P1), (P2), (P3), (P4) dijelovi su već napisani u skripti pa to iskoristite.

\_\_\_\_\_\_\_\_\_\_\_\_\_\_\_\_\_\_\_\_\_\_\_\_\_\_\_\_\_\_\_\_\_\_\_\_\_\_\_\_\_\_\_\_\_\_\_\_\_\_\_\_\_\_\_\_\_\_

\_\_\_\_\_\_\_\_\_\_\_\_\_\_\_\_\_\_\_\_\_\_\_\_\_\_\_\_\_\_\_\_\_\_\_\_\_\_\_\_\_\_\_\_\_\_\_\_\_\_\_\_\_\_\_\_\_\_

Točka (P 5) jesu rezultati koje bilježite na satu.

Za (P6), (P7) kada jednom napišete naredbe za jednu linearnu regresiju kao što je to opisano u skripti, ostali se proračuni svode samo na promjene vrijednosti u poljima u kojima su vrijednosti za x i y. Točka (P8) je prepisivanje dobivenih podataka prema uputama (Z1), (Z2), (Z3).

Za (P9) postoje upute u skripti na web adresi http://www.pmfst.hr/~pero/pof/ i primjeri POF.rar Za (P10) i (P11) treba malo razmisliti.

Ako ima nekih nejasnoda, uvijek se možete obratiti meni na e-mail (stipanovic.petar@gmail.com ili pero@pmfst.hr).